# **GammaLib - Action #2422**

# **Add energy integration methods to GCTAEdisp**

03/28/2018 01:34 PM - Knödlseder Jürgen

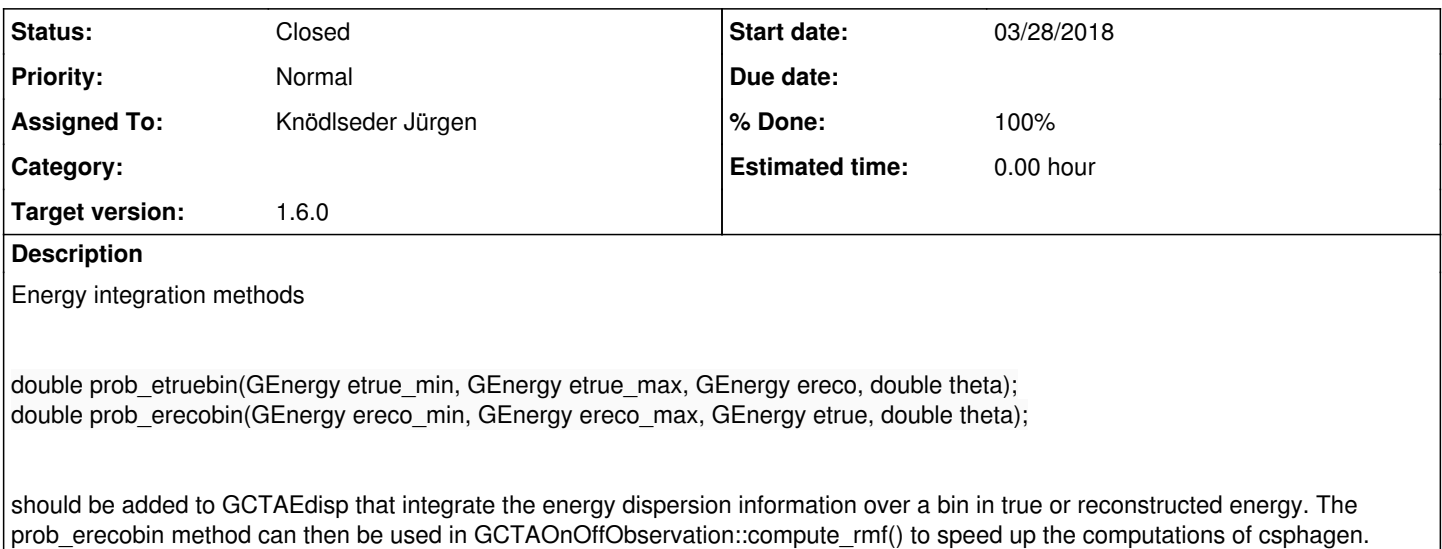

#### **History**

#### **#1 - 03/28/2018 02:06 PM - Knödlseder Jürgen**

*- Status changed from New to In Progress*

To have a reference, here a test run on the DC-1 data and Cas A:

\$ csobsselect

Input event list or observation definition XML file [obs.xml] \$CTADATA/obs/obs\_gps\_baseline.xml Pointing selection region shape (CIRCLE|BOX) [CIRCLE] Coordinate system (CEL - celestial, GAL - galactic) (CEL|GAL) [CEL] Right Ascension of selection centre (deg) (0-360) [83.63] 350.8524 Declination of selection centre (deg) (-90-90) [22.01] 58.8159 Radius of selection circle (deg) (0-180) [5.0] 5.0 Start time (UTC string, JD, MJD or MET in seconds) [NONE] Output observation definition XML file [outobs.xml] obs.xml

\$ csphagen Input event list or observation definition XML file [obs.xml] Algorithm for defining energy bins (FILE|LIN|LOG) [LOG] Start value for first energy bin in TeV [0.1] Stop value for last energy bin in TeV [100.0] 50.0 Number of energy bins [120] 30 Stack multiple observations into single PHA, ARF and RMF files? Inol yes Output observation definition XML file [onoff\_obs.xml] Method for background estimation (REFLECTED|CUSTOM) [REFLECTED] Coordinate system (CEL - celestial, GAL - galactic) (CEL|GAL) [CEL] Right Ascension of source region centre (deg) (0-360) [83.63] 350.8524 Declination of source region centre (deg) (-90-90) [22.01] 58.8159 Radius of source region circle (deg) (0-180) [0.2]

It took 1231.67 second of CPU time to execute.

Removing the computation of the RMF, the execution time reduced to 223.4 seconds. This illustrates the potential of replacing the numerical integration by the integration methods in csphagen.

# **#2 - 03/30/2018 10:35 AM - Knödlseder Jürgen**

*- File onoff\_stacked\_rmf\_reference.png added*

*- File onoff\_stacked\_rmf\_anaint.png added*

*- File onoff\_stacked\_rmf\_anaint-reference.png added*

*- % Done changed from 0 to 50*

I implemented the prob\_erecobin() method for the GCTAEdisp2D class. The execution of the csphagen script now takes 403 second, hence a factor of 3 increase in computation speed.

The resulting RMF matrix is compared below to the one obtained for the numerical integration. The left panel shows the RMF matrix obtained with numerical integration, the mid panel the one using the prob\_erecobin() method and the right panel the difference between the prob\_erecobin() RMF and the numerical integration RMF. The agreement is satisfactory.

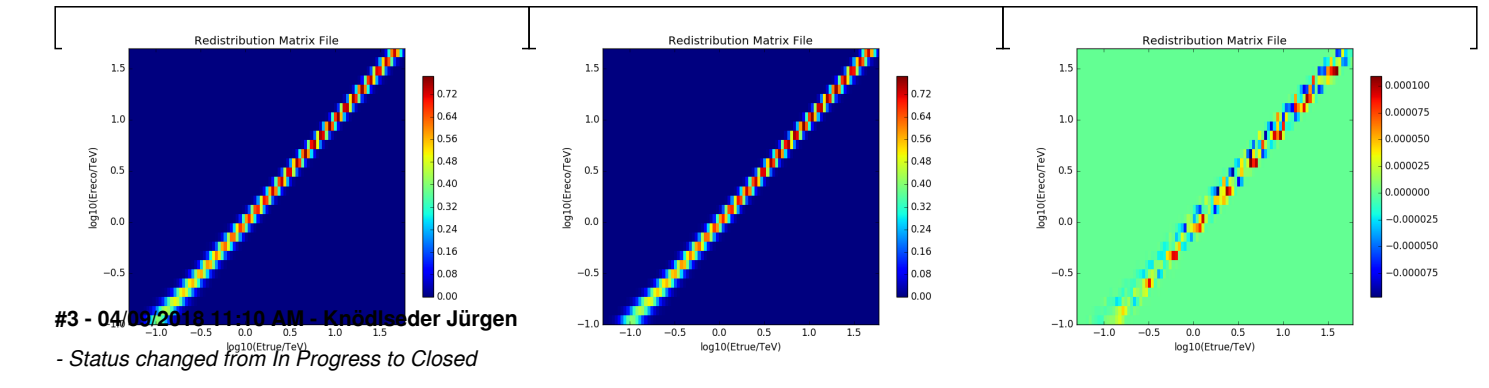

# *- % Done changed from 50 to 100*

The prob\_erecobin method was added. For the moment a prob\_etruebin method does not make any sense, since the true energies are convolved with some model spectrum, hence the method will not be implemented.

Merged code into devel.

### **Files**

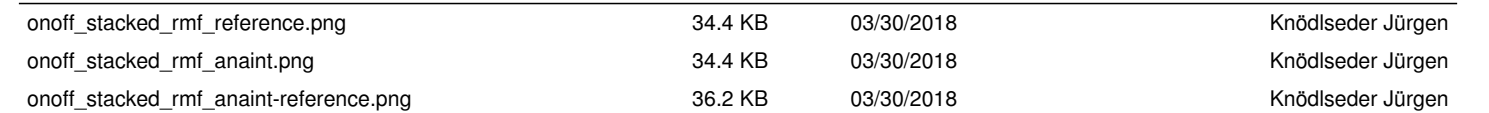